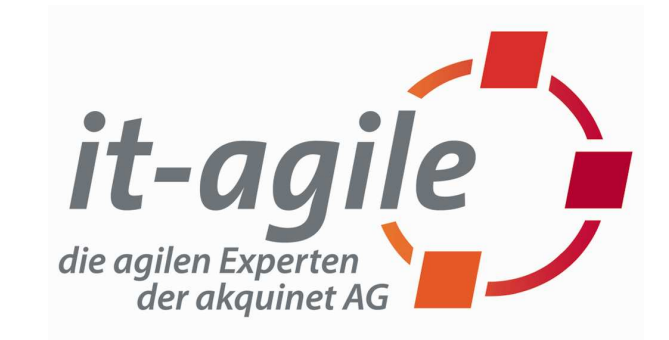

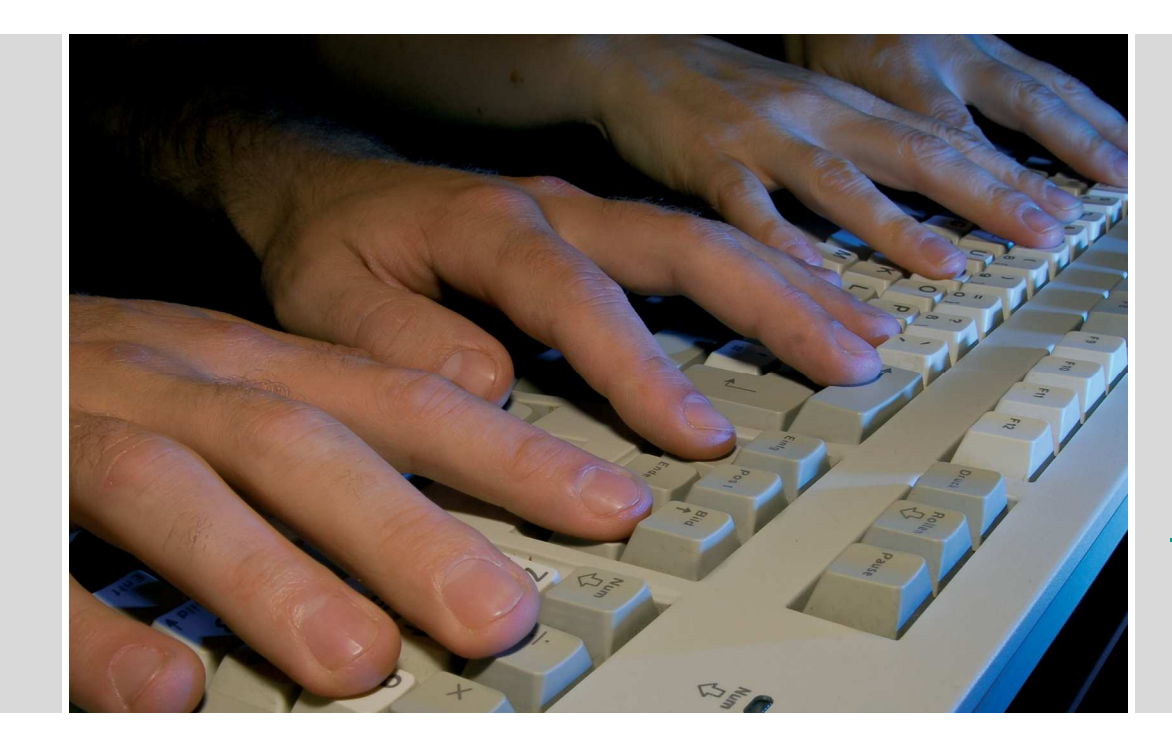

–– Grails Der Gral der Webentwicklung

Stefan Roock stefan.roock@akquinet.deBernd Schifferbernd.schiffer@akquinet.de

> 03.07.2008JFS

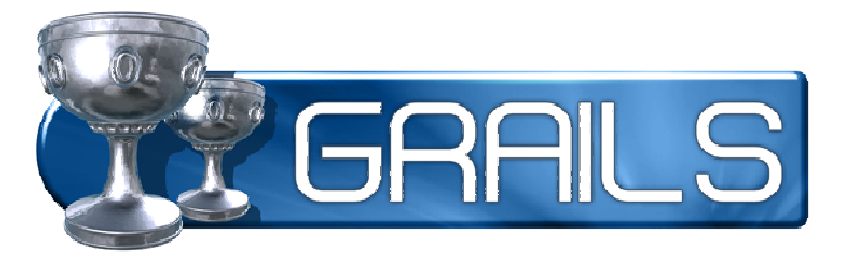

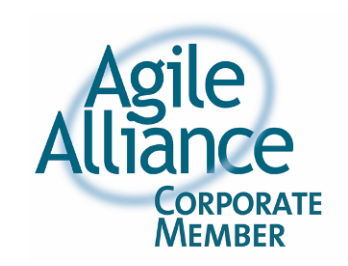

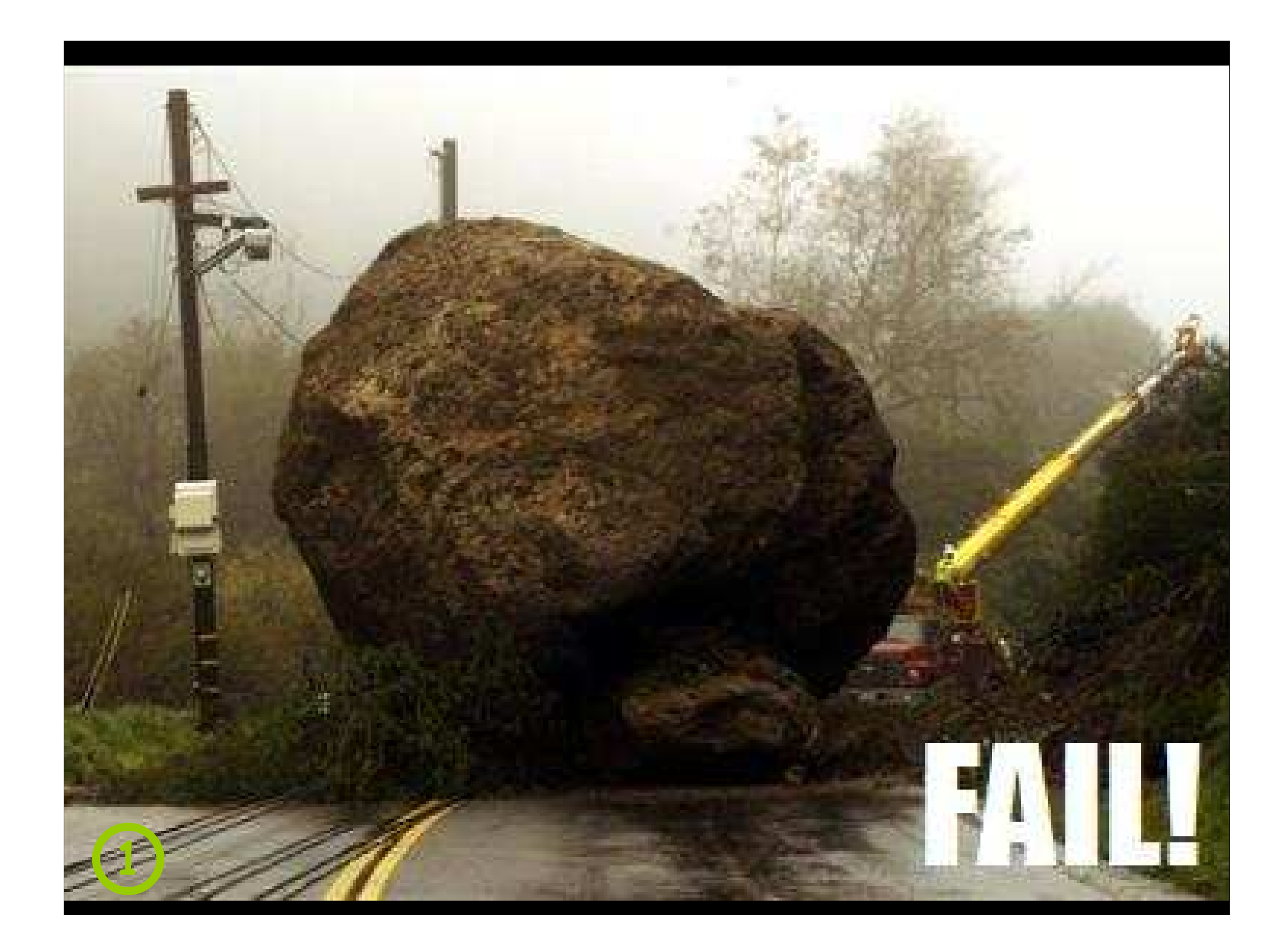

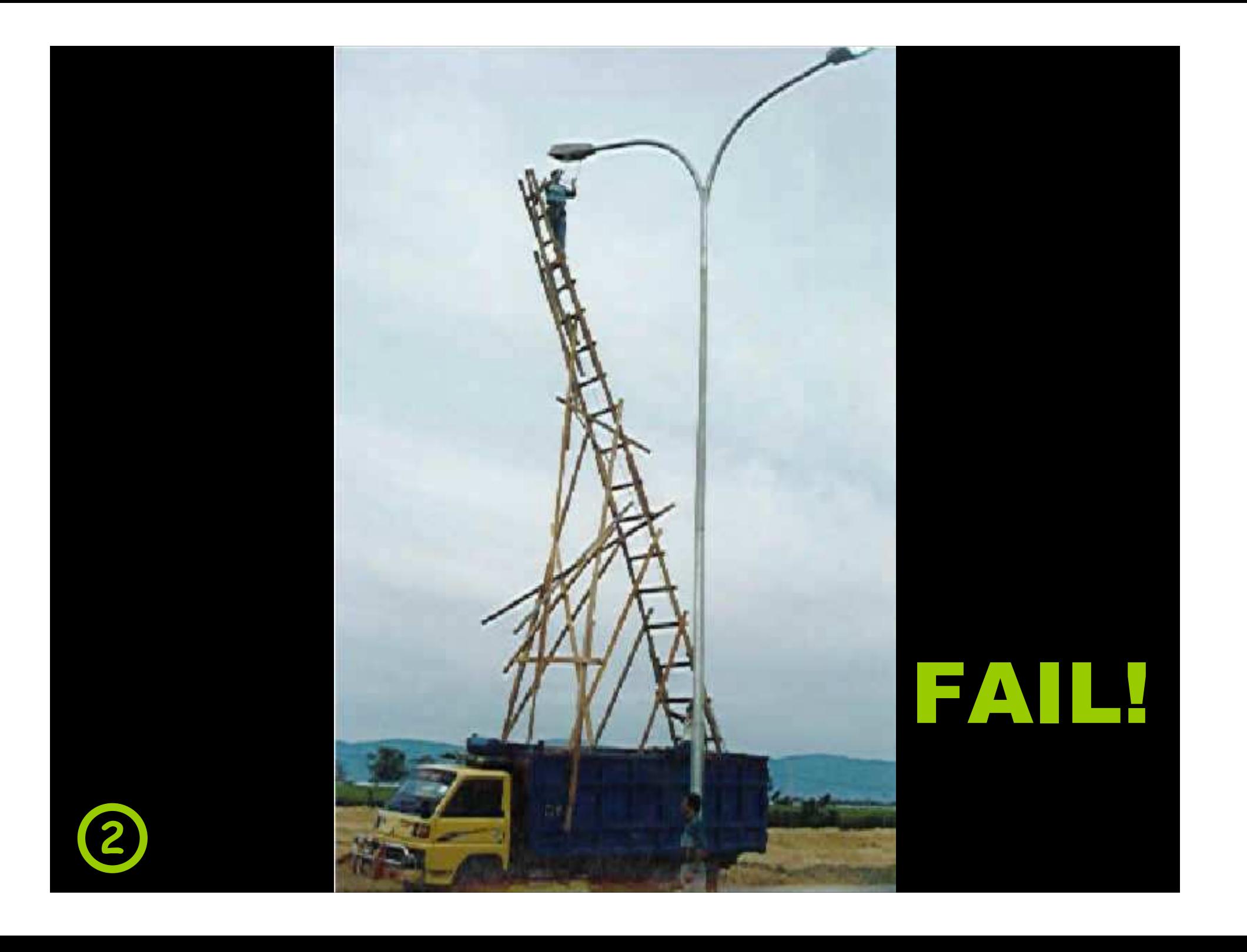

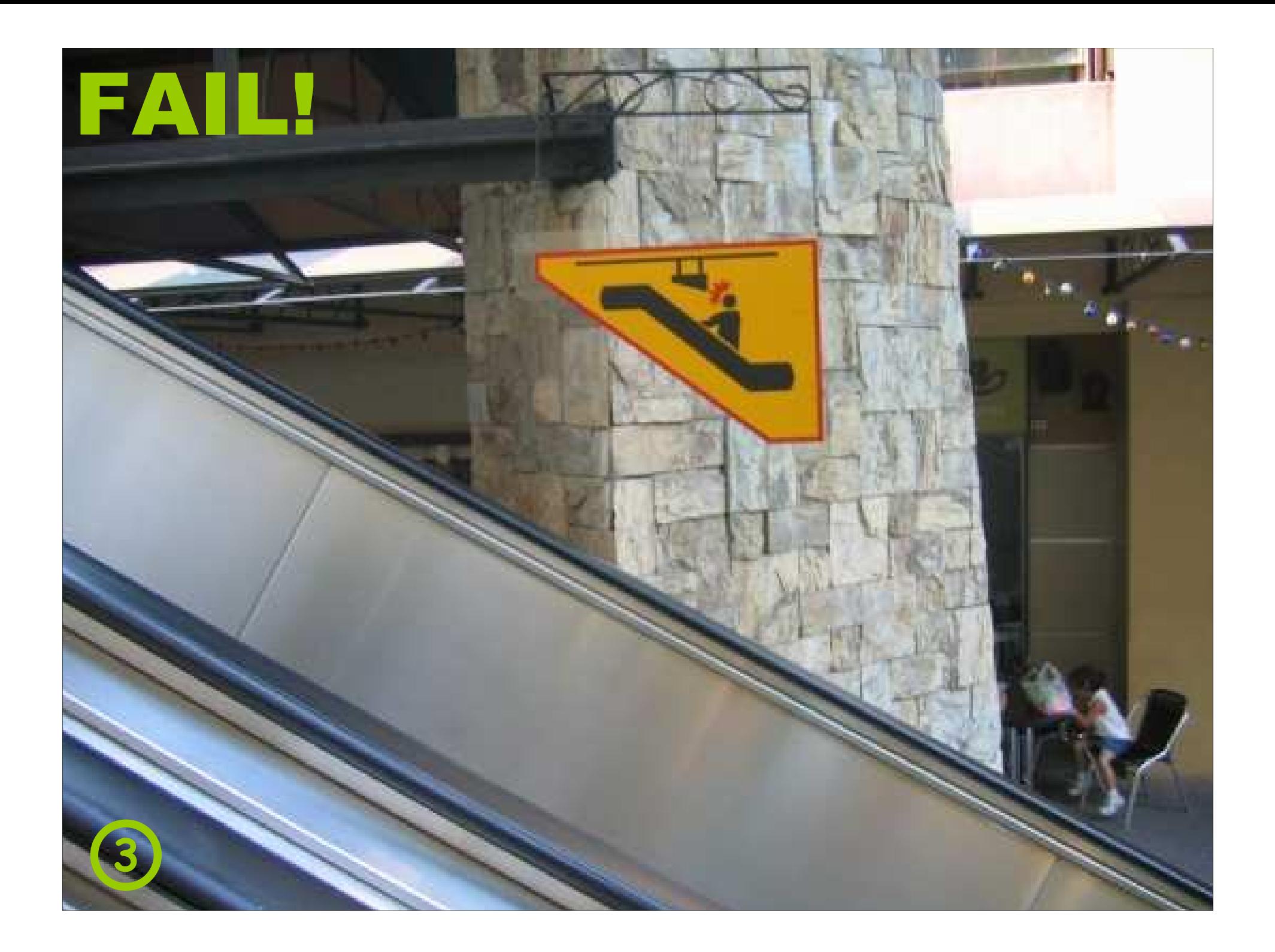

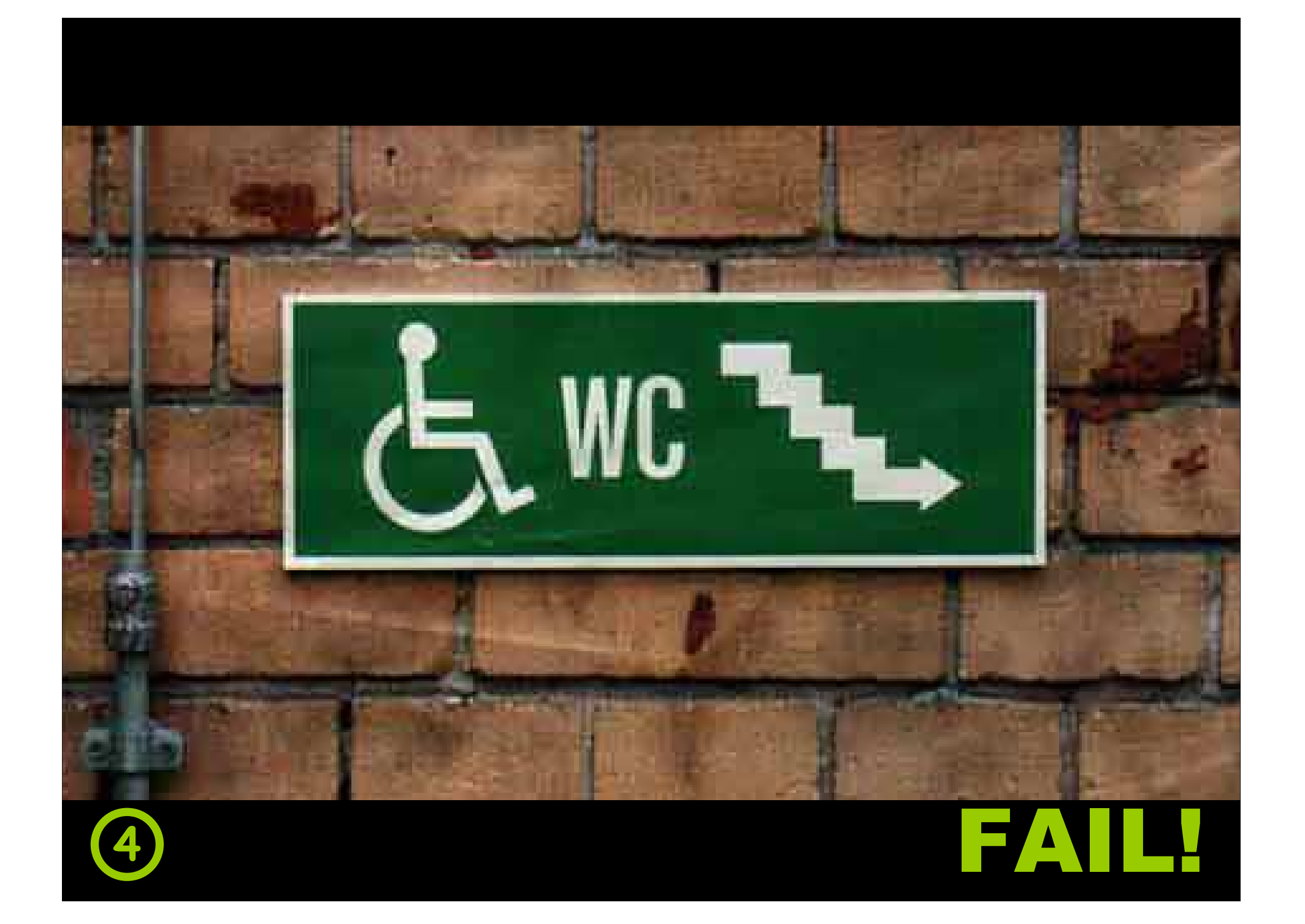

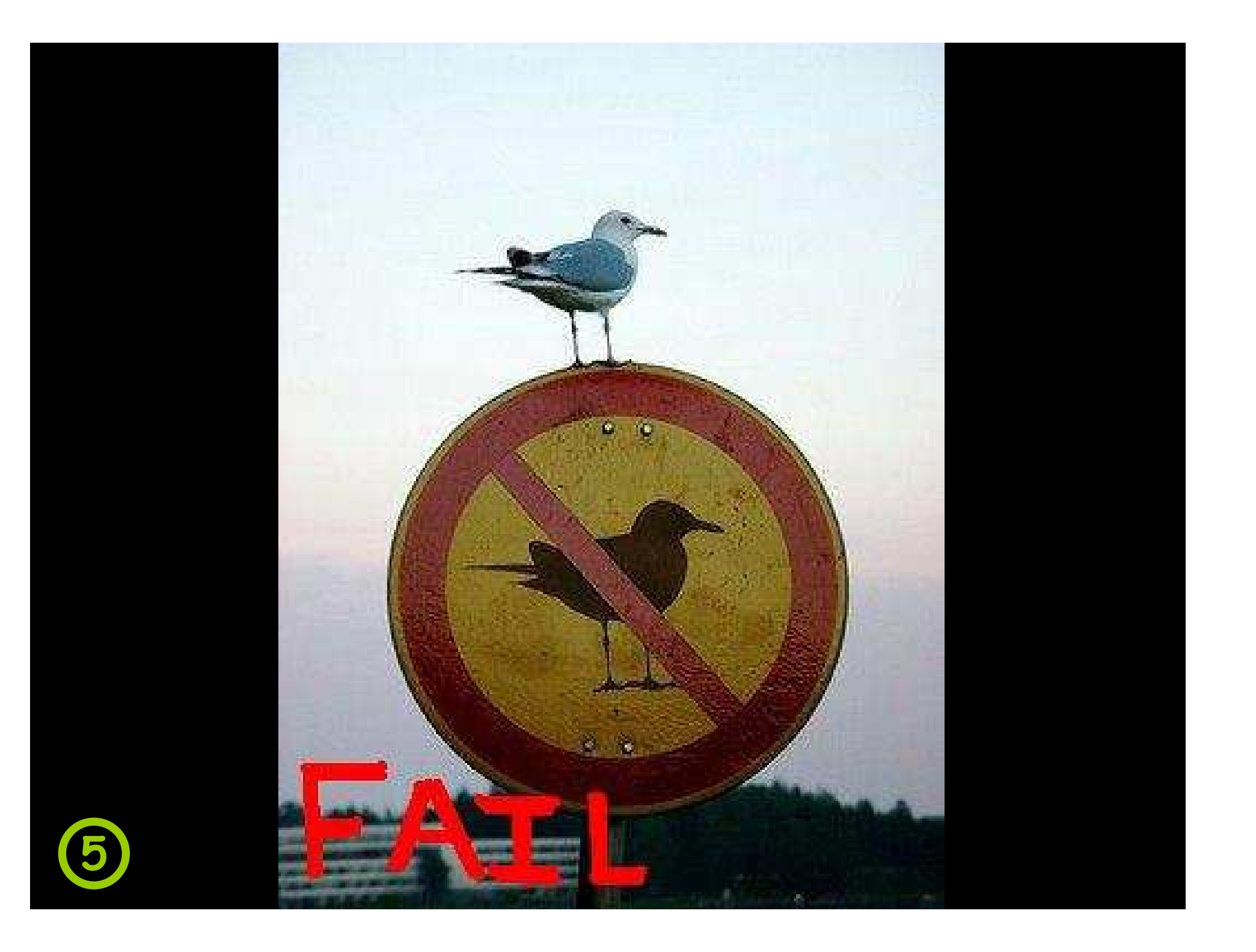

![](_page_6_Picture_0.jpeg)

![](_page_7_Picture_0.jpeg)

![](_page_8_Picture_0.jpeg)

![](_page_9_Picture_0.jpeg)

![](_page_10_Picture_0.jpeg)

![](_page_11_Picture_0.jpeg)

![](_page_12_Picture_0.jpeg)

![](_page_13_Picture_0.jpeg)

![](_page_14_Picture_0.jpeg)

![](_page_15_Picture_0.jpeg)

![](_page_16_Picture_0.jpeg)

![](_page_17_Picture_0.jpeg)

![](_page_18_Picture_0.jpeg)

![](_page_19_Picture_0.jpeg)

![](_page_19_Picture_1.jpeg)

![](_page_20_Picture_0.jpeg)

![](_page_21_Picture_0.jpeg)

![](_page_22_Picture_0.jpeg)

## Herzlich Willkommen!

![](_page_22_Picture_2.jpeg)

#### **Bernd Schiffer**

- $\blacksquare$ akquinet AG
- Coach für agile Methoden, Projektleiter, Softwareentwickler
- $\blacksquare$ XP, Scrum, TDD, Groovy, Grails

![](_page_22_Picture_7.jpeg)

#### **Stefan Roock**

- $\blacksquare$ akquinet AG
- $\blacksquare$ Coach für agile Methoden, Projektleiter, Softwarearchitekt
- $\blacksquare$ XP, Scrum, Akzeptanztests, TDD, Refactoring …

![](_page_23_Picture_0.jpeg)

### Was wir heute zeigen

- **Vorstellung von Grails**
- **Example 12 Figure 10 Figure 10 Figure 10 Figure 10 Figure 10 Figure 10 Figure 10 Figure 10 Figure 10 Figure 10**

![](_page_23_Picture_4.jpeg)

![](_page_24_Picture_0.jpeg)

### Grails – Der Zuckerguss 1/2

![](_page_24_Figure_2.jpeg)

![](_page_25_Picture_0.jpeg)

### Grails – Der Zuckerguss 2/2

![](_page_25_Figure_2.jpeg)

![](_page_26_Picture_0.jpeg)

![](_page_26_Picture_1.jpeg)

# Groovy – Grails' Dynamik 1/2

#### Literale

def list  $= [1, 2, 3, 4]$ def map =  $[a:1, b:2]$ 

■ GStrings

def vorname <sup>=</sup>'Micky' def nachname <sup>=</sup>'Maus' assert 'Mein Name ist Maus, Micky Maus.' =="Mein Name ist \$nachname, \$vorname \$nachname."

![](_page_27_Picture_0.jpeg)

## Groovy – Grails' Dynamik 2/2

Closures und Listenoperationen

def list =  $[5, 2, 1, 3, 4, 4]$ . find All  $\{$  it > 2  $\}$ . sort $()$ . unique $()$ assert  $[3, 4, 5] ==$  list

■ RegExp

![](_page_27_Figure_5.jpeg)

![](_page_28_Picture_0.jpeg)

#### Java – Die Basis

- $\blacksquare$ Nahtlose Verschmelzung von Java und Groovy
- $\blacksquare$ Nutzung aller vorhandenen Java-Resourcen
- $\blacksquare$ Objekte, Klassen, Threads, Security – keine Überraschungen

![](_page_28_Picture_5.jpeg)

![](_page_29_Picture_0.jpeg)

### Domain-Objects & GORM 1/2

 $\blacksquare$ Domain-Objects werden automatisch gemappt

![](_page_29_Figure_3.jpeg)

![](_page_30_Picture_0.jpeg)

## Domain-Objects & GORM 2/2

}

 $\blacksquare$ Statische Typisierung zwecks Mapping

> class Adresse { String strasse int hausnummer String hausnummernzusatzint postleitzahl String ortDate gueltigVon Date gueltigBis

![](_page_31_Picture_0.jpeg)

#### Constraints – Validierung der Domäne

![](_page_31_Figure_2.jpeg)

![](_page_32_Picture_0.jpeg)

Dynamic Finder – jetzt wird's interessant

Adresse.findAllByPostleitzahl(21502)

Adresse.findAllByPostleitzahlBetween(21000, 21999)

Adresse.findAllByPostleitzahlAndGueltigBis(21502, null)

Adresse.findAllByPostleitzahlBetween(21000, 21999,[sort:'postleitzahl', order:'desc'])

Adresse.list(max:10, offset:100, sort:'postleitzahl', order:'asc')

![](_page_33_Picture_0.jpeg)

#### Views – Wir wollen was sehen!

<html> <head> <title>\${kunde.name}</title></head> <body> $<sub>0</sub>$ </sub> <g:each in="\${kunde.adressen}"> <li>\${it.postleitzahl} \${it.ort}</li></g:each> $<$ /ol $>$  </body></html>

![](_page_34_Picture_0.jpeg)

#### Controller – Model und View verbinden

![](_page_34_Picture_66.jpeg)

![](_page_35_Picture_0.jpeg)

#### AJAX – Grails' Web-2.0-Tauglichkeit

- eingebaut (teilweise via Plugins)
	- Prototype/Script.acoluo.us
	- Yahoo! UI (Plugin)
	- Dojo (Plugin)
- eingebunden

<g:javascript library="prototype" />

**•** benutzt

<div id="message"></div><g:remoteLink action="delete" id="1" update="message">

Lösche Kunde</g:remoteLink>

JSON, XML-(Un-)Marshalling

import grails.converters.\*

…

render kunde as JSON

![](_page_36_Picture_0.jpeg)

## TagLibs – Vergessen ist JSP!

![](_page_36_Picture_73.jpeg)

 out << body(it) $\overline{\mathsf{l}}$ i $>'$ out << '</ol>'

}

}

![](_page_37_Picture_0.jpeg)

#### **Plugins**

- Grails ist selbst aufgebaut aus Plugins
- per Plugin einbindbare Techniken
	- Canoo Webtest, GWT, DWR, X-Fire, XML-RPC, Quartz, Spring Security (Acegi), JCaptcha, Compass + Lucene, LiquiBase, dbmigrate, u.v.v.m.
	- <u>http://grails.codehaus.org/plugins</u>
- Modularisierung mit eigenen Plugins
	- pro Modul ein Plugin
	- technisch oder fachlich geschnitten
- Beeinflussung durch Plugins
	- Artefakte, Skripte, MetaObject-Programmierung, EventHandler, Bibliotheken, uvm.

![](_page_38_Picture_0.jpeg)

#### **Testen**

- $\blacksquare$  Grails ist agil …
	- Unittests, Integrationstests (inhärent)
	- Akzeptanztests (Plugins: Canoo Webtest und Selenium)
- **Service Service**  … weil es Testen einbindet …
	- Test-Skelette pro Domain-Class und Controller generiert
	- Ausführung der Tests per Skript (einschl. Reports)
- $\blacksquare$  … aber es ist noch viel zu un-extreme …
	- Zu langsam!
- **Service Service**  … woran gearbeitet wird!
	- Interactive mode

![](_page_39_Picture_0.jpeg)

# REST (1/2)

 $\blacksquare$ URL-Mapping

```
class UrlMappings {static mappings = {"/kunde/$id?"(controller: 'kunde') {\arctan = 0GET: 'show',PUT: 'update',
                                DELETE: 'delete',
                                POST: 'save']}}}
```
![](_page_40_Picture_0.jpeg)

# REST (2/2)

}

 $\blacksquare$ Content-Negotiation

```
import grails.converters.*
```

```
…
def show = {def kunden = params.id ? kunde.get(params.id) : kunde.list()withFormat {html { render template: 'show', model: [kunden: kunden] }
                 xml { render kunden as XML }json { render kunden as JSON }}
```
![](_page_41_Picture_0.jpeg)

### Grails auf Erfolgskurs

- Ē. Grails 1.0 seit Anfang 2008
- $\blacksquare$ Grails 1.0.3 momentan stabil
- $\blacksquare$  großer internationaler Zuspruch:
	- SAP: Composition on Grails (Netweaver basiert)
	- Webhoster Contegix' Management auf Grails-Basis
	- showbiz.sky.com: > 180 Mio. Hits/Monat
- erste Webseiten in Deutschland
	- <u>http://www.jobinsiders.de</u>
	- <u>http://www.schnaeppchenfuehrer.com</u>
	- <u>http://www.planet-ria.org</u>
	- http://team-radar.it-agile.de
	- <u>http://werkannwann.de</u> (alpha)

![](_page_42_Picture_0.jpeg)

### Lust bekommen auf mehr?

- $\blacksquare$ Groovy: http://groovy.codehaus.org
- $\blacksquare$ Grails-Mailinglisten: http://grails.codehaus.org/Mailing+lists
- $\blacksquare$ Grails: http://grails.org/

![](_page_42_Picture_5.jpeg)

![](_page_42_Picture_6.jpeg)

![](_page_42_Picture_7.jpeg)

Agile Webentwicklung auf der Java-Plattform mit Groovy 1.0

ADDISON-WESLEY

![](_page_43_Picture_0.jpeg)

### Foto-Quellen

- П Wrong: http://www.doingitwrong.com/
	- 2, 10, 16, 18
- $\blacksquare$  Shipment of Fail: http://www.shipmentoffail.com/
	- 19, 21
- **Service Service** The FAIL Blog: http://failblog.wordpress.com/

![](_page_43_Figure_7.jpeg)

# Und jetzt die Live-Demo!

![](_page_44_Picture_1.jpeg)

- Ξ Schulungen von akquinet it-agile GmbH zu
	- Groovy: http://www.akquinet.de/content/java-sap/landing-pages/groovy.html
	- Grails: http://www.akquinet.de/content/java-sap/landing-pages/grails.html
- **Service Service** Beratung, Coaching, Inhouse-Schulung
- **Service Service** Entwicklungsunterstützung

![](_page_44_Picture_7.jpeg)

Schulung verlängerte Werkbank agile Softwareentwicklung Festpreisprojekte Coaching **RCP Systemintegration Eclipse** h3270 Hostintegration Scrum Refactoring testgetriebene Entwicklung Hibernate SAP-Netweaver OpenSource Ajax JBoss/JEMS Groovy eXtreme Programming it-aai